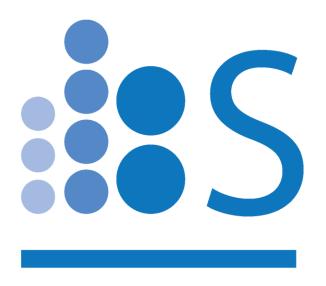

# Spectradyne nCS1

### Installing & Updating the Spectradyne Tools Software Package

## Instructions for Installing/Upgrading the Spectradyne Tools Software Package

#### 1. Uninstall prior versions

- To check the version and release date of the currently installed software, run:
   Start > Spectradyne Tools > About
- Uninstall any old versions of Spectradyne Tools using:
   Windows Settings > System > Add/remove programs

#### 2. Download the software

- Download the Spectradyne Tools package from the following link:

http://www.nanoparticleanalyzer.com/support.php

#### 3. Install Spectradyne Tools

- Run the setup.exe file to begin the install process
- Follow the steps in the installer
- Note: Depending on your security settings, it is possible you may get a Windows warning when installing, stating that "Windows protected your PC" by not allowing the installer to run. If this occurs, simply click on "More info" in the pop-up window, and then "Run anyway" when it appears. Finally, click on "Yes" when the last pop-up appears.

#### 4. Update the calibration file on the installation computer

- Connect to the internet and run Spectradyne Tools > updateCal
- This App will download the latest available file called MoldCal\_2\_5.csv to the location:
   C:\Spectradyne\reffiles
- \*\* Note: If the computer is not connected to the internet:
  - From a computer with internet access, download the file MoldCal\_2\_5.csv from the Spectradyne website: www.nanoparticleanalyzer.com/support.php
  - Copy the downloaded file to the following location on the installation computer:
     C:\Spectradyne\reffiles
- This is a mandatory support file for operating the Spectradyne Tools software.

#### 5. Run the Software

- Use the desktop icons or start menu to start the Viewer or nCS1 software
- \*\* Note: The nCS1 software requires connection to an instrument before use

#### More Information and Technical Support

More detailed information on the operation of the nCS1 and its software can be obtained by sending email to support@SpectradyneLLC.com.

At Spectradyne we are eager to help with your particle analysis, so please contact us for help with specific measurement challenges and for help with the analysis of specific particle populations.

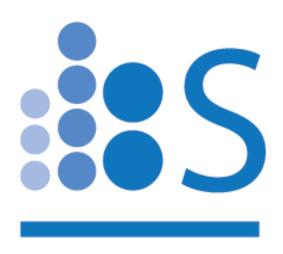

### When Every Particle Counts™

support@SpectradyneLLC.com
www.NanoparticleAnalyzer.com